# **getTextBySelectors**

**RELEASE 2.3.0 OR ABOVE**

## **public getTextBySelectors(selectors: Array)**

API to designate DOM selectors to edit and extract the corresponding text at once.

Extractable DOM: <div>, <td>, <p>, <span>

### **Params: selector, text**

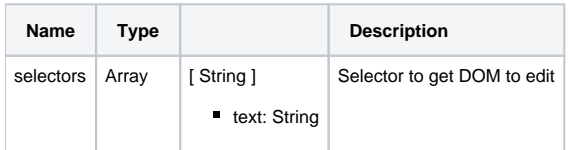

#### **Return: text**

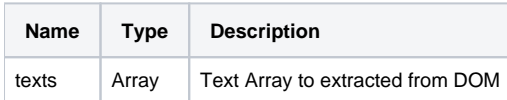

#### **Example:**

texts = editor.getTextBySelectors(selectors);

## **Experiencing**

The feature to directly access document model (DOM) of the Editor and manage the information is provided.

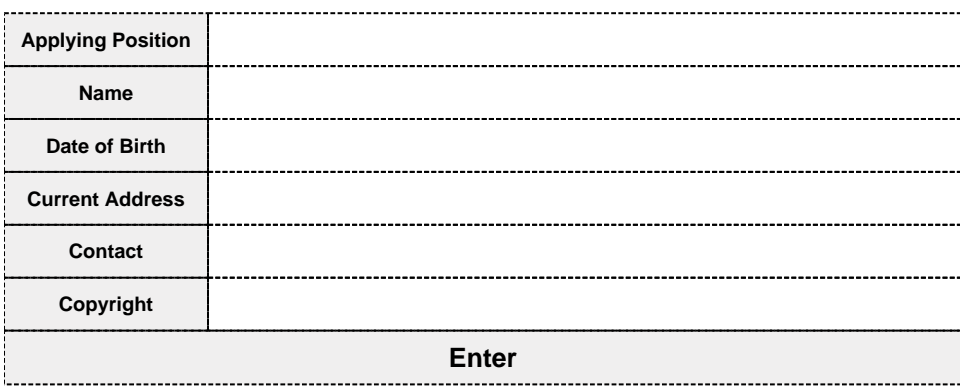

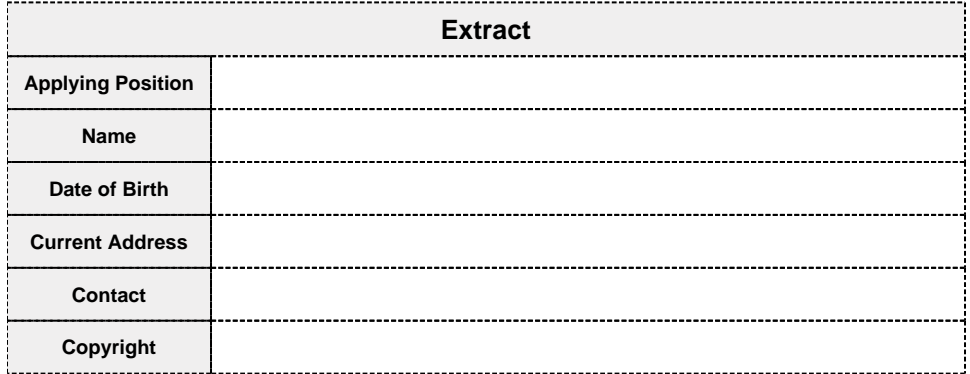